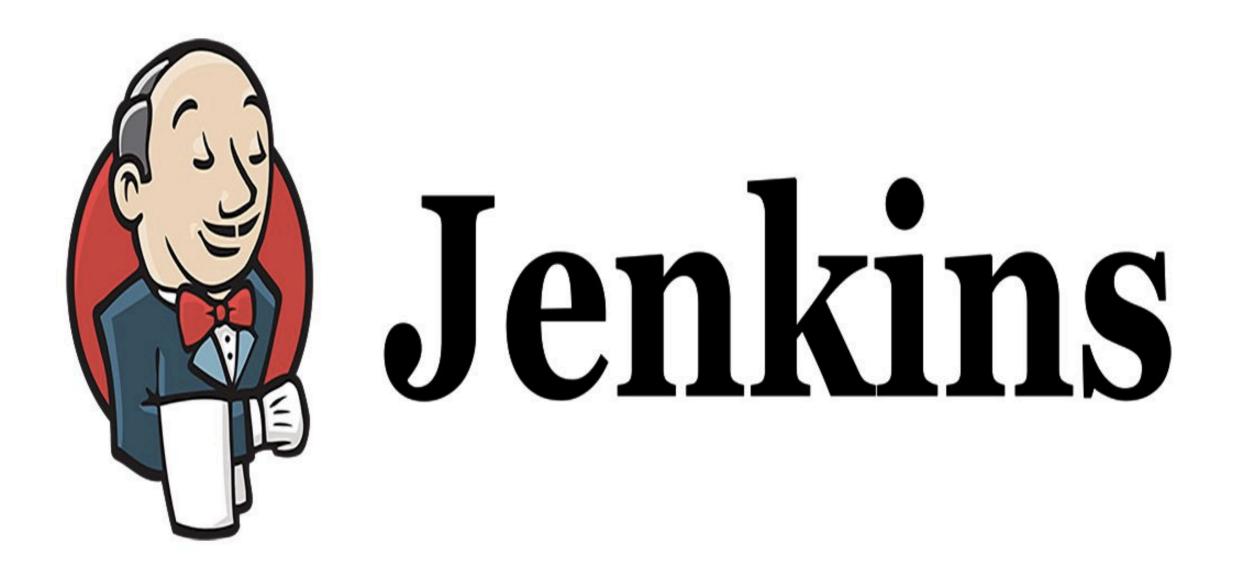

Jenkins: Source Code Polling

- ► Continuous Integration flow is not for Manual Work.
- ► Configure the Jenkins to Poll the Source Code Repo.
- ➤ Trigger the Build if New Change in Source Code.

➤ In Cron, Each line consists of 5 fields separated by TAB or Whitespace.

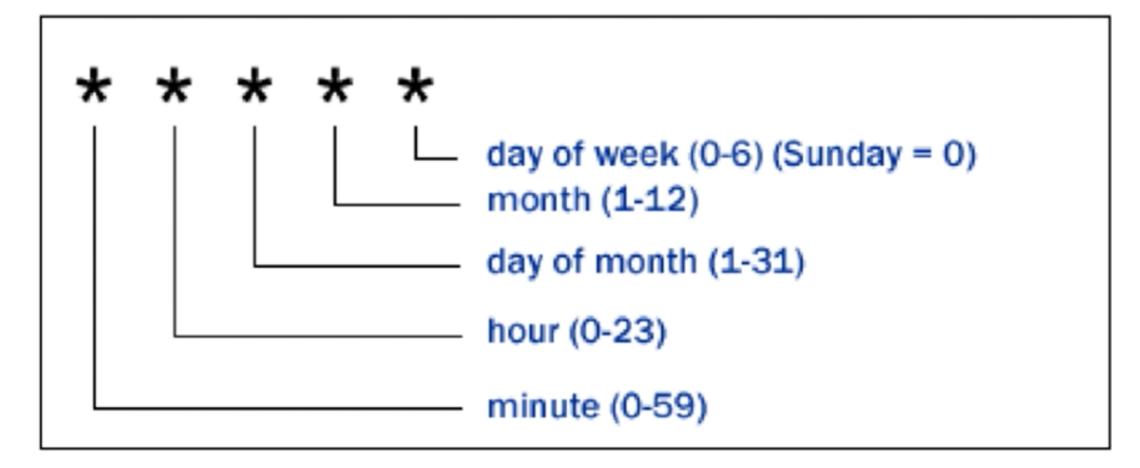

► To Specify Multiple Values for one field.

- \* All valid values.
- **M-N** A Range of Values.
- **A,B,Z** Enumerates multiple Values.

► Examples :

**00** \* \* \* Everyday at Midnight.

**0 2-4** \* \* \* 2am, 3am, 4am Everyday.

## Will see you in Next Lecture...

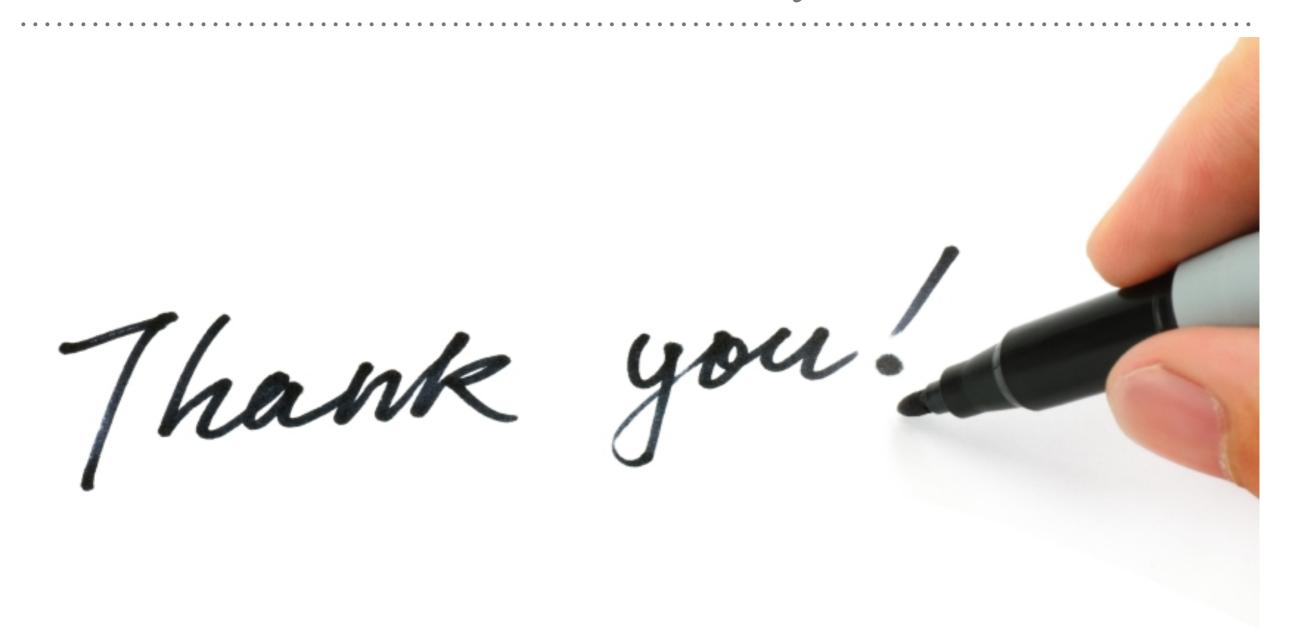

See you in next lecture ...